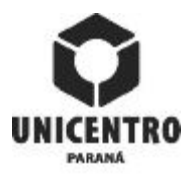

## **UNIVERSIDADE ESTADUAL DO CENTRO-OESTE - UNICENTRO PLANO INDIVIDUAL DE ATIVIDADES DOCENTES PIAD**

**Setor de Ciências Humanas, Letras e Artes**

**CERTIFICADO?** Departamento **SIM**

Setor **SIM**

**7ª REVISÃO - SETEMBRO/OUTUBRO - 1º SEMESTRE (2020)** 

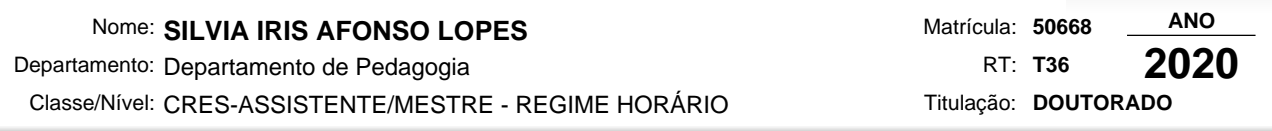

## **1 - HORAS/AULA NA GRADUAÇÃO E PÓS-GRADUAÇÃO STRICTO SENSU**

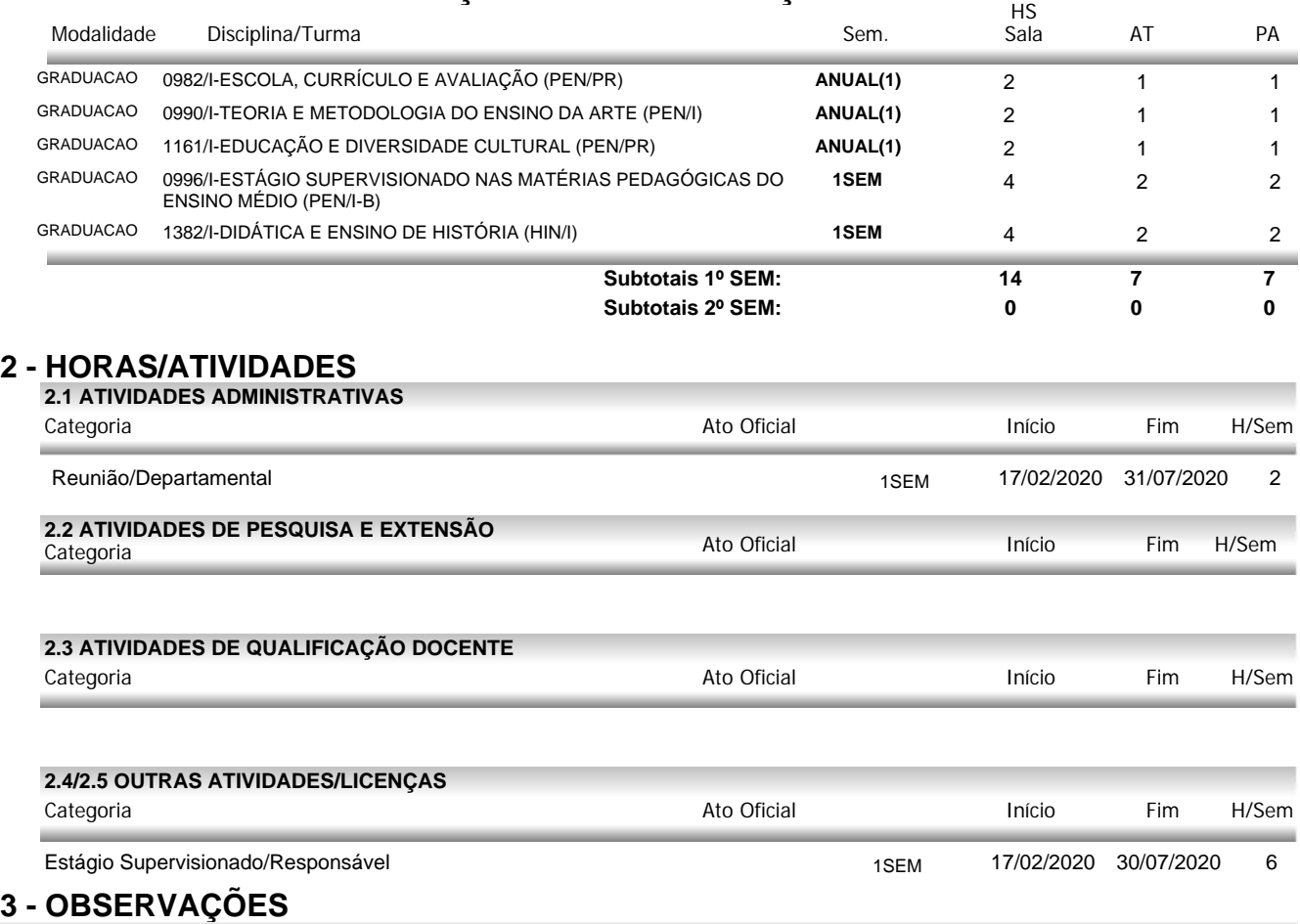

Quanto a carga horária de supervisão de Estágio Supervisionado: Aprovação através da ata número 23 de 07/11/2019.

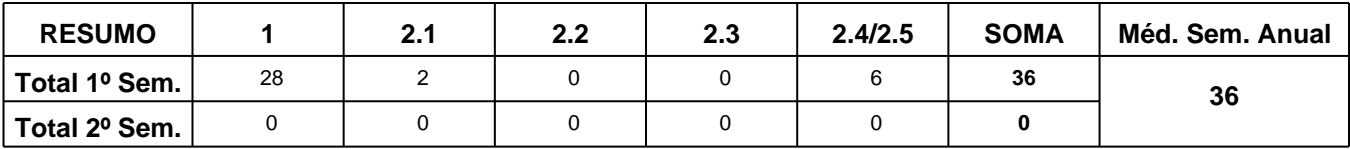

## **Foram anotadas exceções para a(s) seguinte(s) regra(s):**

Atribuição mínima de aulas para o docente (média anual) **Aprovado em reunião departamental, conforme ata nº 23 de 07/11/2019.**

SILVIA IRIS AFONSO LOPES CHEFE DO DEPARTAMENTO CHEFE DO SETOR